# FTA사후검증 교육 신청방법

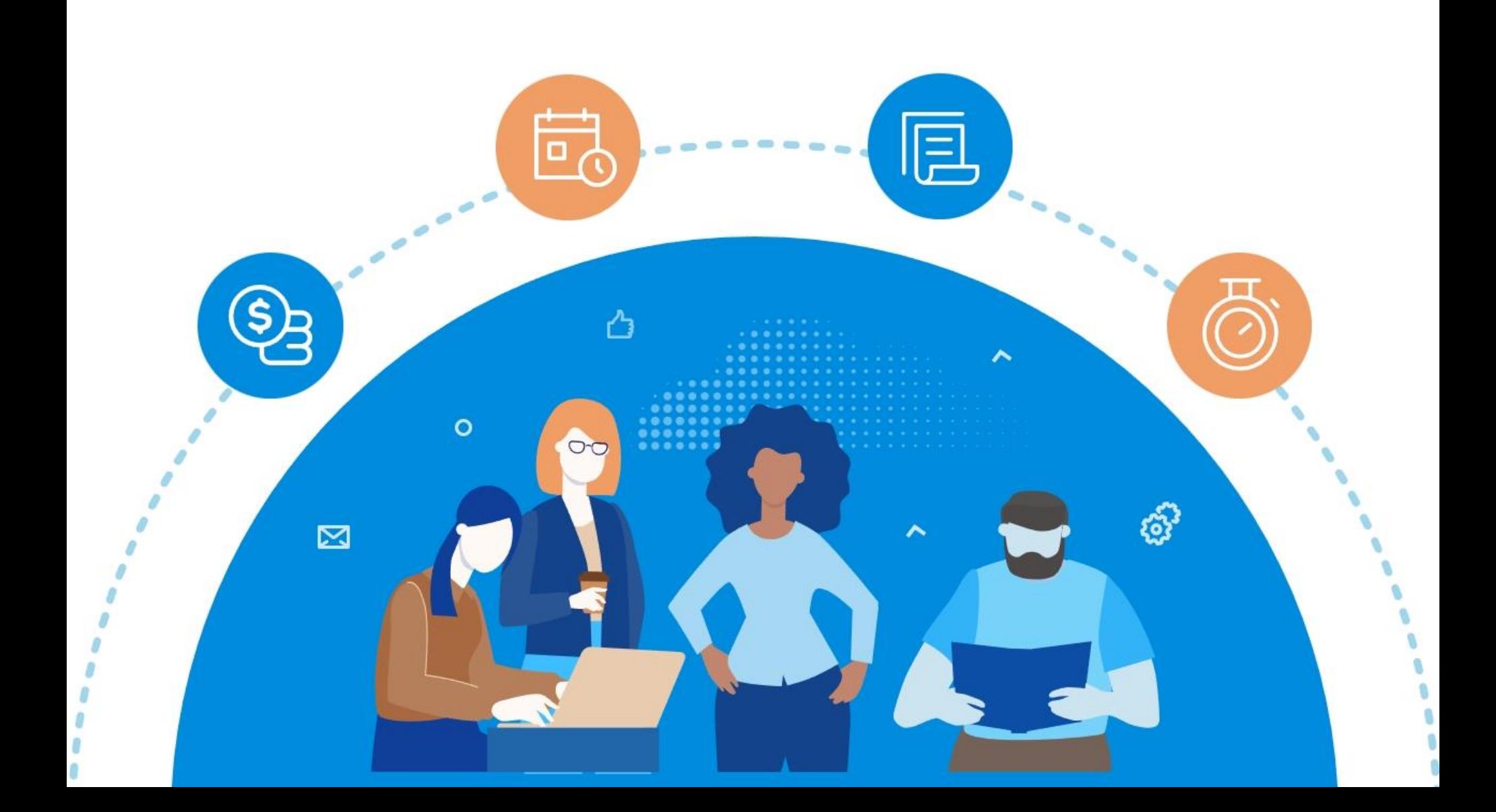

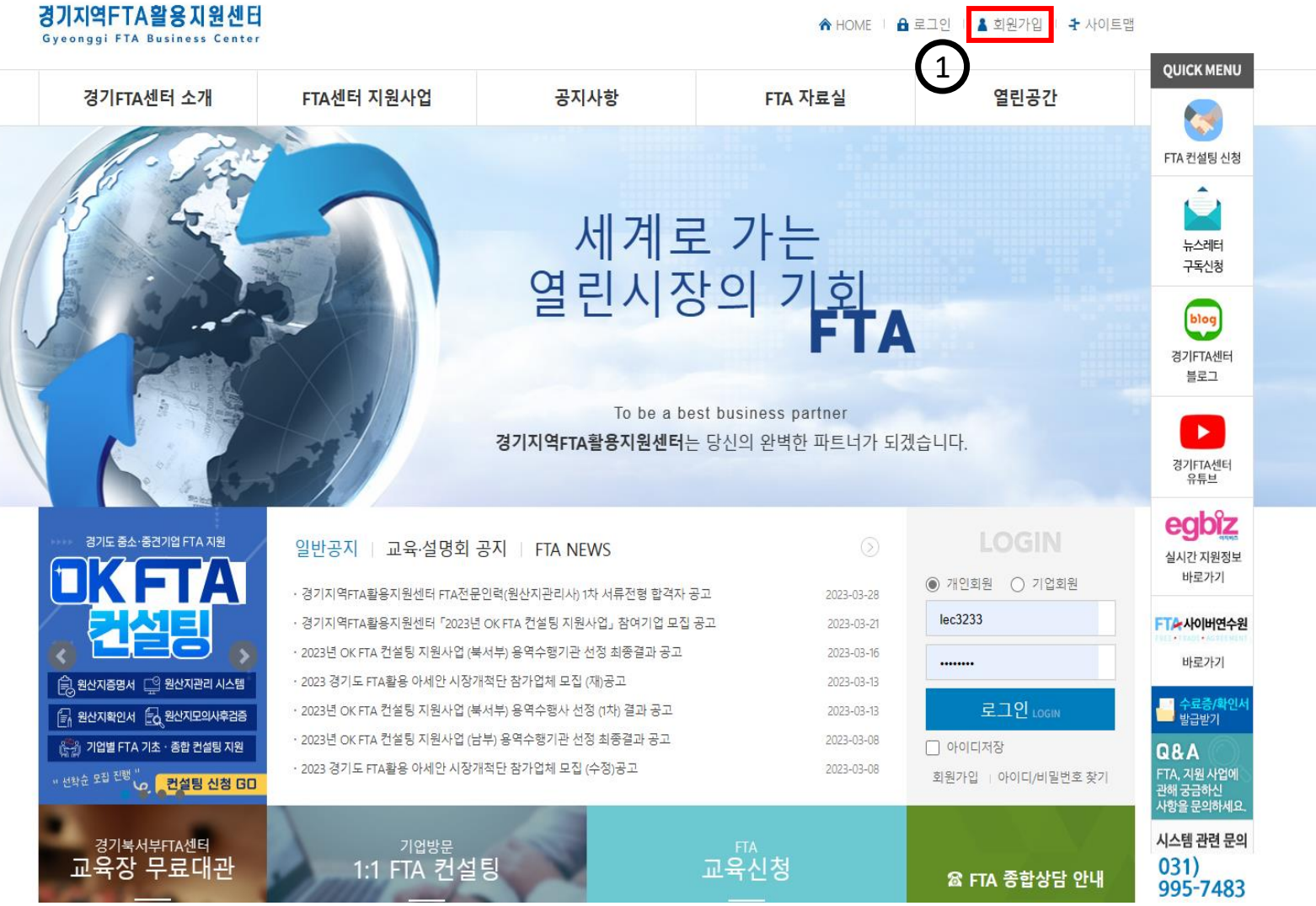

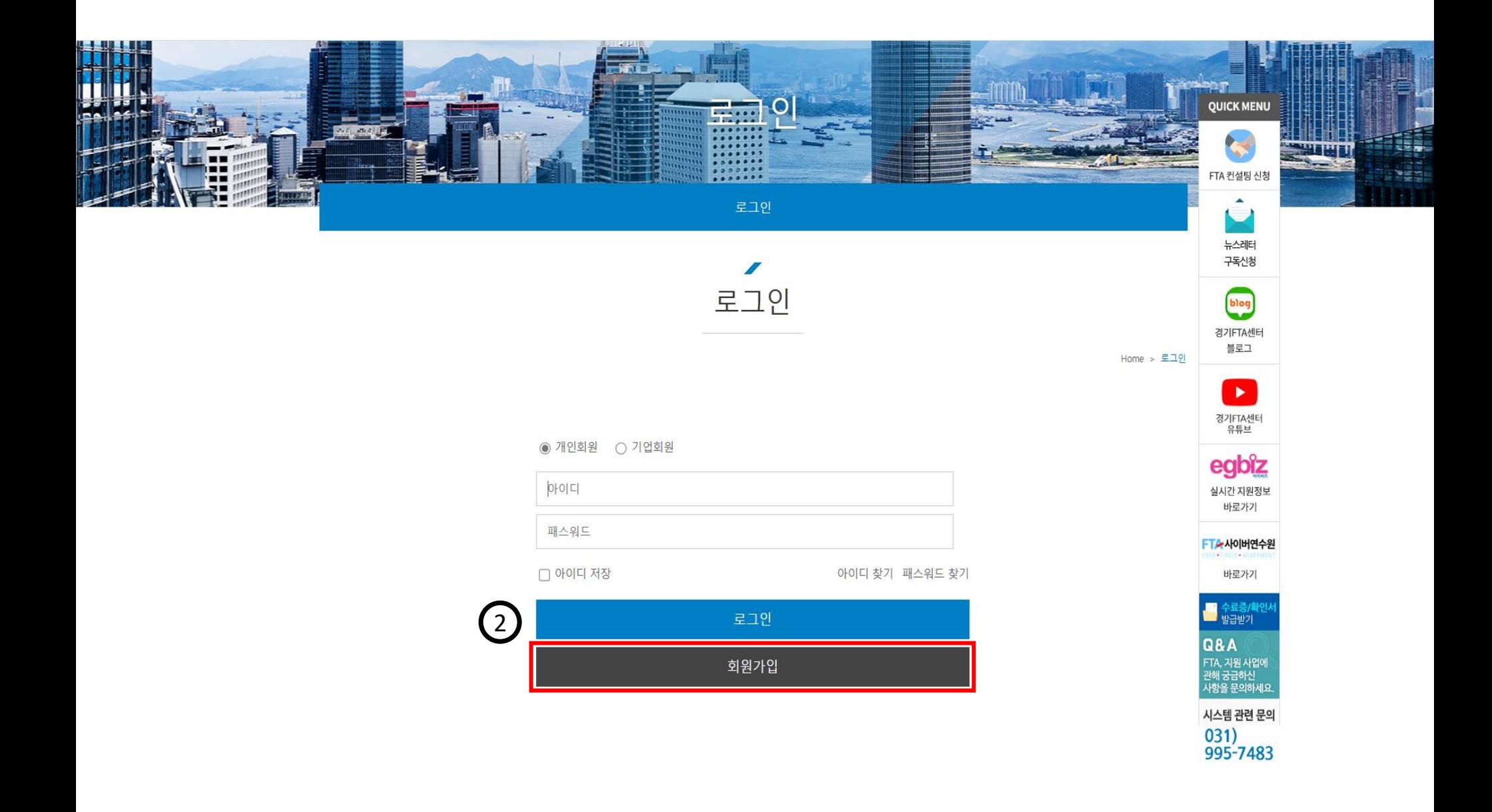

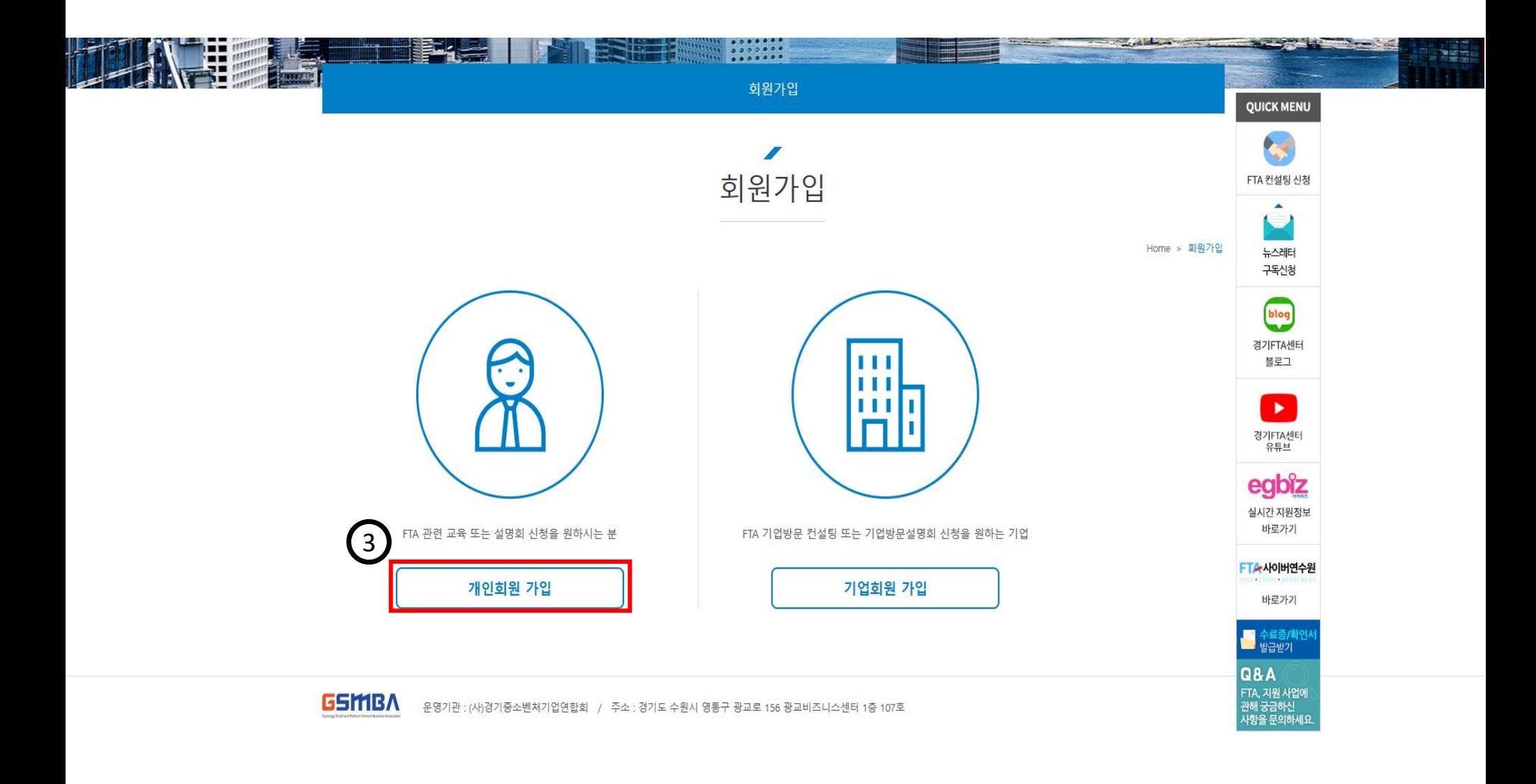

◆ 동의 효력기간 • 사업자가 사업 신청 시 본 동의서를 제출한 시점 이후 \* 제공 목적달성 후 수출지원사업 통합관리시스템의 효율적 운영위해 필요한 범위내 보유·이용 • 기업정보 수집 시점 : 신청 및 수혜기업의 사업 신청 이전 3개년부터 참여 이후 10년간 (선택)기업정보 및 개인정보 수집·이용 동의 수집.이용 항목 수집.이용 목적 보유기간 경기도 지원 수출사업의 지원기업 현황 및 관련 개인정보 경기도 수출지원사업 관리 사업신청 이전 3개년부터 참여 이후 10개년  $\odot$  약관에 동의 합니다.  $\bigcirc$  약관에 동의하지 않습니다. (선택)기업정보 및 개인정보 제3자 제공 내역 제공받는 자 제공목적 제공 항목 보유기간 경기도 수출 지원사업 관리 경기도 수출자원사업 신청정보 및 실적 사업신청 이전 3개년부터 참여 이후 10개년 경기도청 ◉ 약관에 동의 합니다. ○ 약관에 동의하지 않습니다.

회원가입

4 \*아이디 중복체크 영소문자, 숫자를 포함한 6~10자이며, 영소문자로 시작해야 합니다. \*비밀번호 영어 또는 숫자, 특수문자((@,#,\$,%,^,&,\*,?,\_~)를 포함한 7~10자로 입력 인적사항 기재 \*비밀번호 확인 비밀번호와 동일하게 입력 \* 성명 \*업체명(학교명) 경기도 소재 대학생은 학교명, 경기도민은 경기도민으로 입력 담당자 직위 2. FTA활용 지원사업 제공 및 보고 등 \* 휴대폰 번호 FTA상담, 컨설팅 신청, 교육 등 FTA센터 지원사업 서비스 제공, 뉴스레터 발송, 경기도 및 산업부 실적보고 등을 목적으로 개인정보 처리 팩스번호  $02 \times$ 제2조(개인정보의 처리 및 보유기간) ① 경기FTA센터는 법령에 따른 개인정보 보유·이용기간 또는 정보주체로부터 개인정보를 수집 시에 동의 받은 개인정보 보유·이용기간 내에서 개인정보를 처리·보유합니 중복체크  $*$  E-mail ck. 검증 사업자등록번호 없는 경우 111111111 입력 \* 사업자등록번호 -없이입력  $\odot$  약관에 동의 합니다.  $\bigcirc$  약관에 동의하지 않습니다. ▶ 대표자 대학생/경기도민의 경우 본인이름 입력 ⊙ 지원사업 관리 및 경기 수출지원사업 통합관리시스템 정보활용을 위한 개인 기업 정보 수집·이용 동의서 업종 \*홈페이지 링크 \* 업종 및 업태 업태 대학생/경기도민의 경우 업종, 업태 기타로 선택 ◆ 수집-조회 및 활용 기관 • 경기도, 경기중소기업연합회(경기FTA센터) \*품목코드 품목코드 확인하기 우편번호 입력 주소검색 도로명 주소 입력 \*주소 상세주소 입력 \* 대표번호  $02 \times 1$ 

• 회원가입 정보입력

 $\overline{a}$ 회원가입 클릭

 $\binom{5}{ }$ 

**A** HOME | **A** 로그인 | ▲ 회원가입 | + 사이트맵

**OUICK MENIL** 

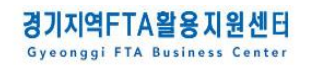

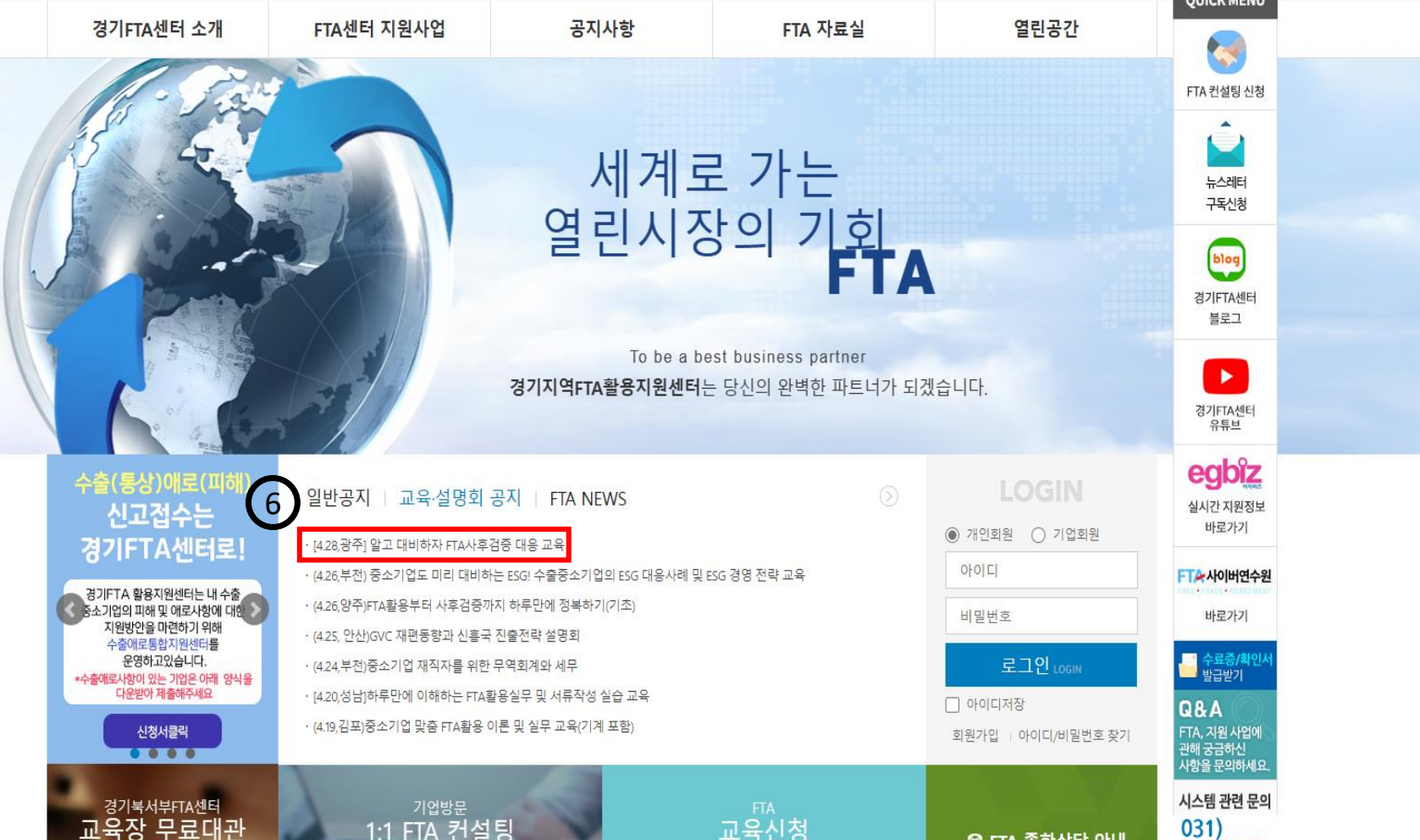

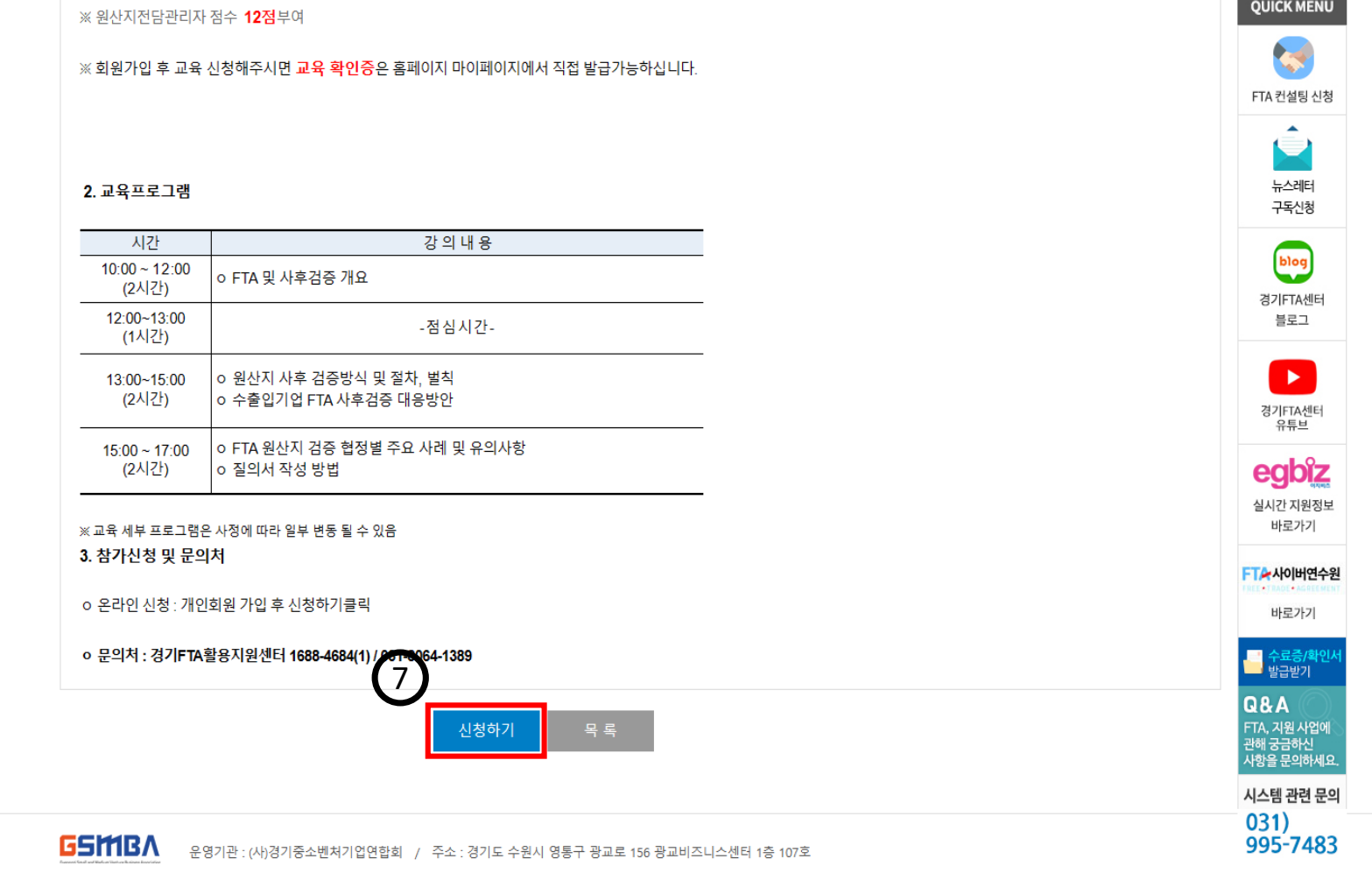

**QUICK MENU** 

이수요대용 : 샤우집ㅎ 개요, 샤우집ㅎ 내비 망엽, FTA 권산시 집ㅎ 요소별 샤데 ㅎ

ㅇ비 8 : 무료 (교재 제공, 식사 제공, 무료 주차)

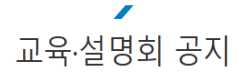

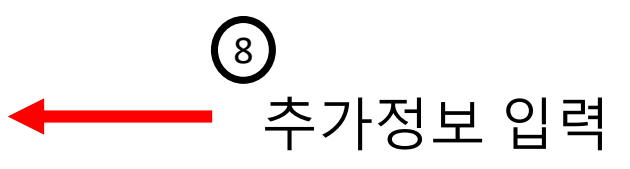

Home > 공지사항 > 교육/행사공지

※ 교육 신청 또는 설명회를 신청하는 화면입니다.

※ 신청 시, 신청정보는 희원가입시의 정보로 자동 등록 됩니다. 신청자 정보 수정을 하실 경우, 마이 페이지에서 정보 수정을 하시기 바랍니다.

※ 참가자 추가신청 클릭 시, 참가자 추가 신청 가능합니다.

- ※ 교육 · 설명회 신청 시, 문의사항이 있으시면 1688-4684(1), 1688-4684(2)으로 문의하시기 바랍니다.
- ※ 교육 신청 후 미수료 3회시 추후 교육 신청 및 수강이 불가능 합니다.

## • 신청자 정보

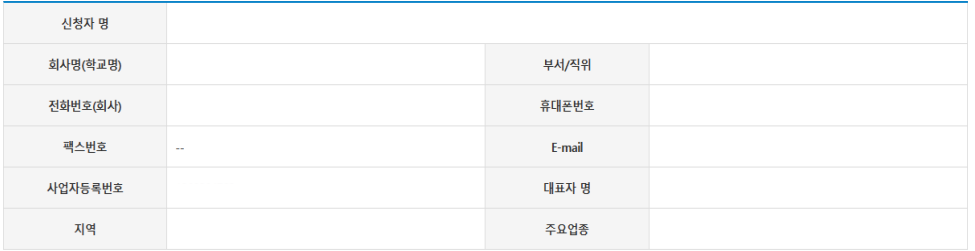

# • 추가신청자 정보

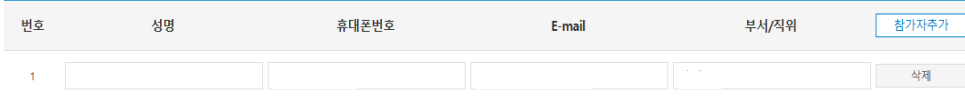

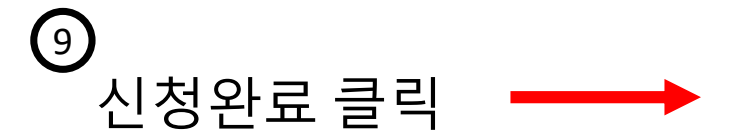

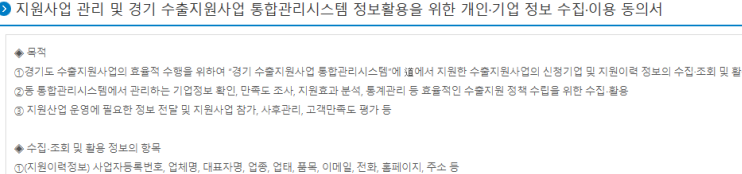

 $\circledR$  약관에 동의 합니다.  $\circlearrowright$  약관에 동의하지 않습니다.

수집,이용 목적

경기도 수출지원사업 관리

 $\textcircled{\tiny 9}$  약관에 동의 합니다.  $\textcircled{\tiny 1}$  약관에 동의하지 않습니다.

 $\circledR$  약관에 동의 합니다.  $\circlearrowright$  약관에 동의하지 않습니다.

제공 항목

경기도 수출지원사업 신청정보 및 실적

보유기간

사업신청 이전 3개년부터 참여 이후 10개년

보유기간

사업신청 이전 3개년부터 참여 이후 10개년

서식목차

그 밖에 면책조항을 기재하여 차후 발생할 수 있는 고객과의 갈등 상황을 사전에 방지하도록 한다.

②(개인정보) 기업정보 제공시 입력한 담당자이름, 담당자직위, 이메일, 핸드폰 번호 등

(선택)기업정보 및 개인정보 수집·이용 동의

(선택)기업정보 및 개인정보 제3자 제공 내역 제공받는 자

경기도청

수집,이용 항목

경기도 지원 수출사업의 지원기업 현황 및 관련 개인정보

이용약관에는 이용계약의 체결, 서비스 이용, 이용자의 의무 등에 관한 조항을 상세히 명시해야 한다. 또 이용 요금 납부, 계약 해지 등의 사항을 구체적으로 기재하도록 한  $\mathbb{E}^1_{\mathbb{R}}$ 

신청완료

제공목적

경기도 수출 지원사업 관리

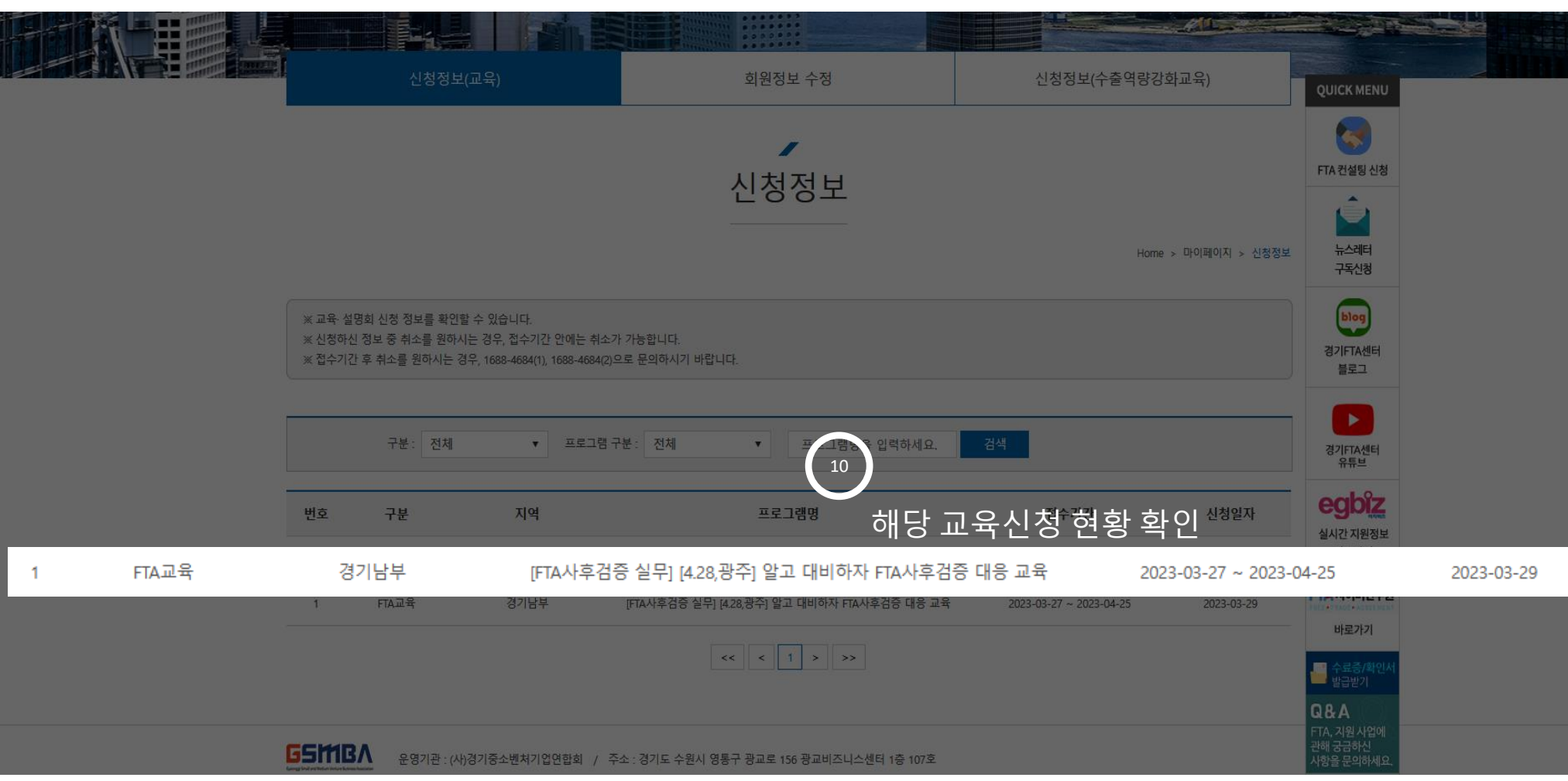